# **Function Description Siemens Open Access Protocol (OAP)**

### **About this document**

*This document describes the main functions and components of the Open Access Protocol (OAP) solution that can be used together with Ascom professional messaging.*

#### **Cross-references in the document**

Throughout this document you will find cross-references in the text which indicate further details that can be found in other sections of this document. The cross-references are coloured blue and linked to the relevant place in the document (example: see chapter [6.](#page-32-0)  [Document History on page 30\)](#page-32-0). Positioning your cursor over the cross-reference text and clicking the left mouse button will take you to the relevant section.

To return to the original page after viewing a cross-referred page in Adobe Acrobat or Adobe Reader, click on the "Previous View" arrow ( $\bigcirc$  or  $\bigcirc$ ).

### **Contents**

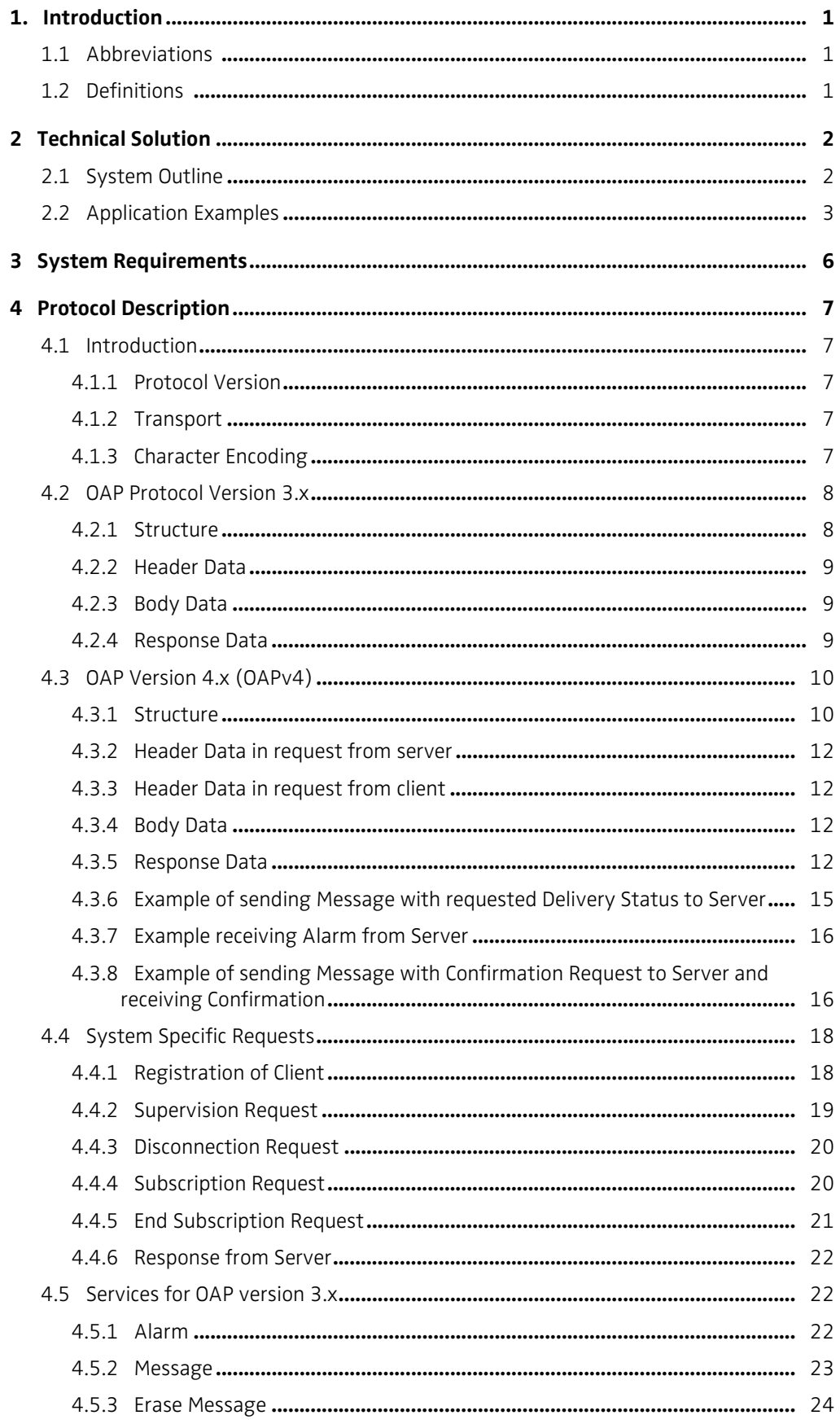

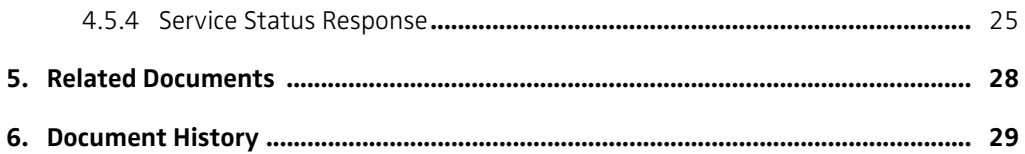

### <span id="page-4-0"></span>**1. Introduction**

The Open Access Protocol (OAP) is used as an interface between external applications or systems, and a cordless telephone system. The protocol enables exchange of data between the systems, for example handset alarms and messages.

Examples of applications are integration of cordless telephone system. It can also be used to interface a building automation system or handle machine alarms in a production process etc.

### <span id="page-4-1"></span>**1.1 Abbreviations**

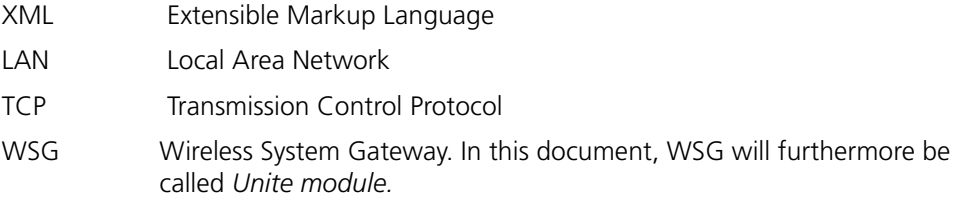

#### <span id="page-4-2"></span>**1.2 Definitions**

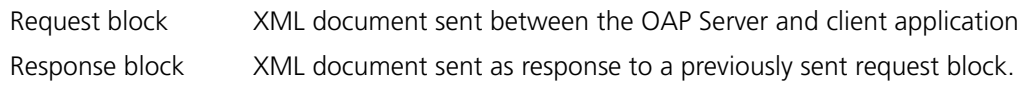

### <span id="page-5-0"></span>**2 Technical Solution**

The Open Access Protocol can be used by a client application for communication with a cordless telephone system. The client communicates with an OAP Server. The protocol is XML based and is sent to the OAP Server over the LAN using a TCP connection.

### <span id="page-5-1"></span>**2.1 System Outline**

*Figure 1. Receiving alarms from handsets and transmitting messages to handsets.*

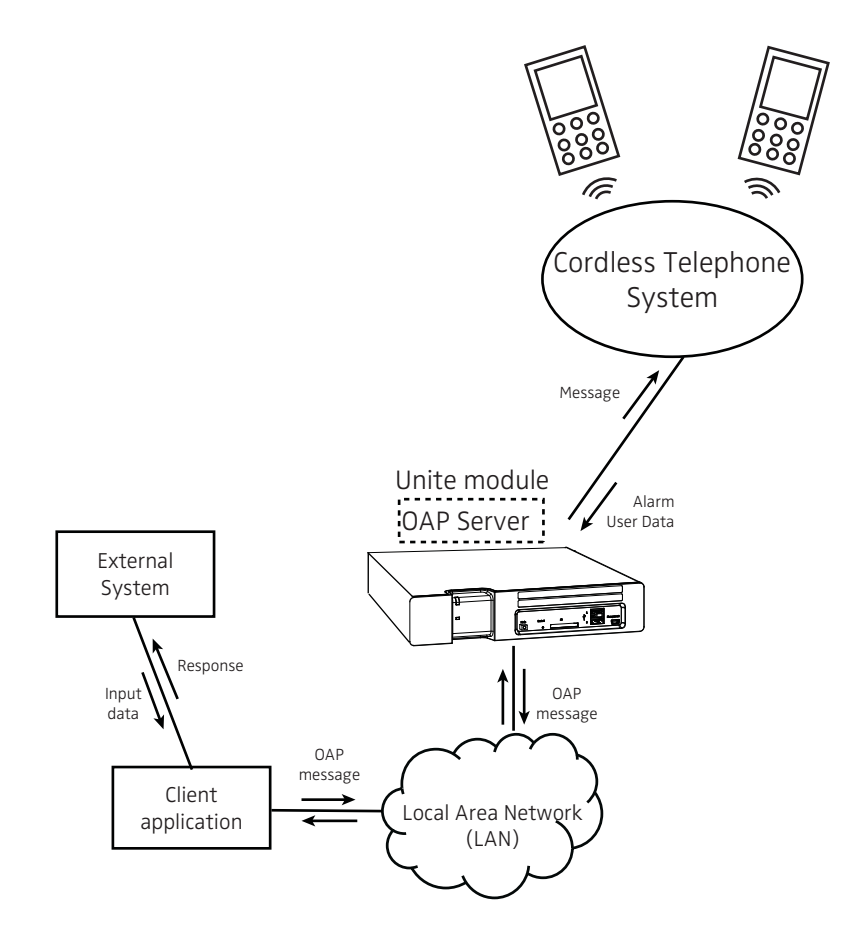

### <span id="page-6-0"></span>**2.2 Application Examples**

The handsets in the system are configured to turn on and off the light. The light is turned on/off by sending data (in this case "1818") from the handset. In addition, the Building Automation System can send Interactive Messages to the handsets, and take actions according to the response that is sent from the handset.

*Figure 2. Controlling a Building Automation System from a handset via OAP.*

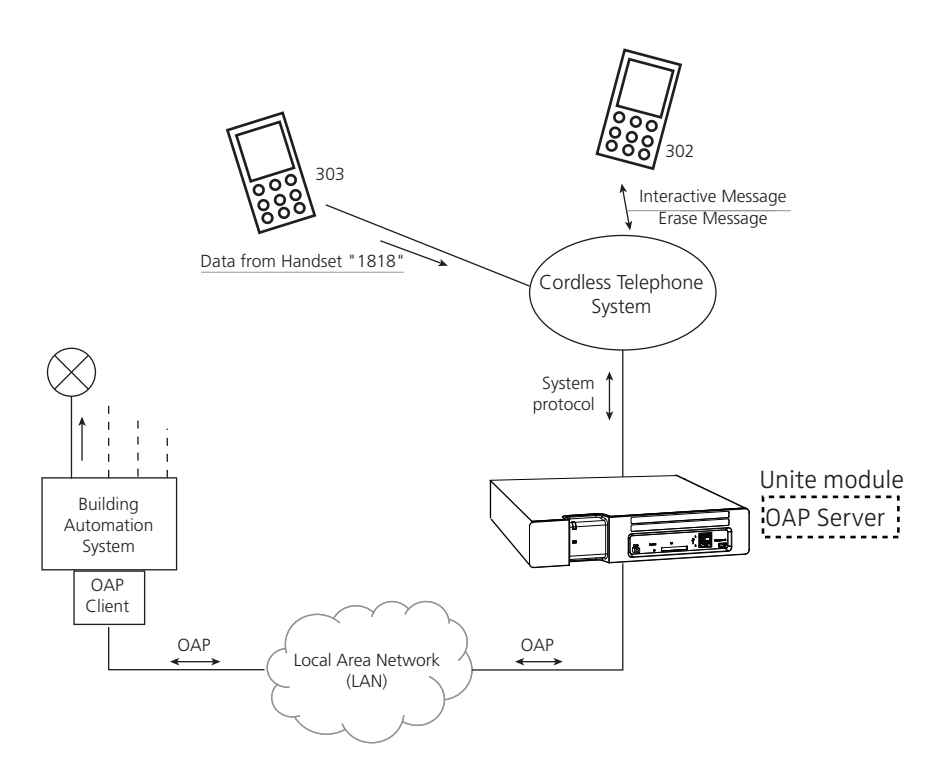

In this example, the Building Automation System has implemented the OAP protocol to be able to communicate with the handsets in the cordless telephone system. This implementation will hereafter be called OAP Client. The unit that includes the OAP Server transforms the OAP message to the protocol used by the receiving system.

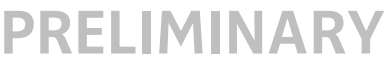

#### **Protocol Communication for Light Control via User Data**

Before the OAP Client can receive User Data from the handset, it has to register in the OAP Server and subscribe for the information.

*Figure 3. Registration of the Building Automation System and subscription for User Data from handsets.* 

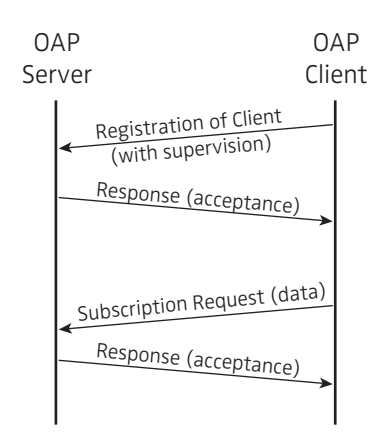

Registration and subscription for user data and alarms only has to be done once when communication with the server is established.

*Figure 4. Using data from handset to control a Building Automation System.*

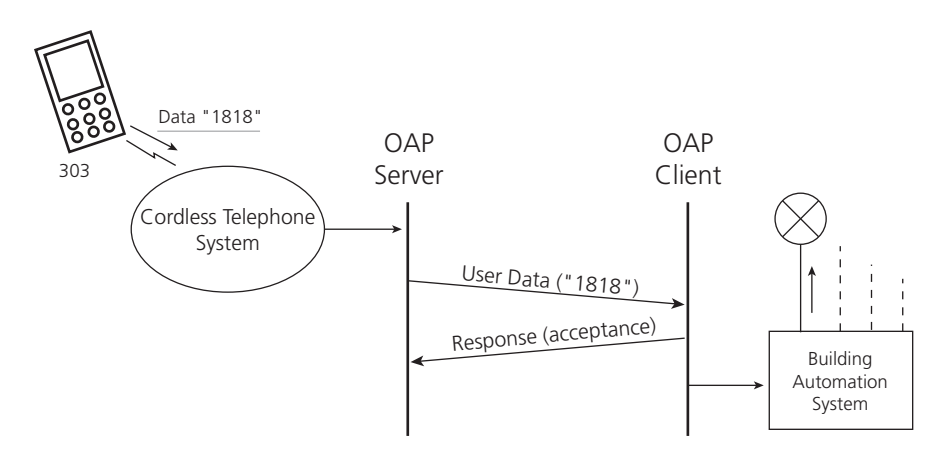

When the handset transmits the data, it is sent to the OAP Server. The OAP Server then transmits the information to the OAP Client. When the OAP Client receives the information, it sends a response to the OAP Server that the OAP message has been received. It interprets the information in the OAP message and turns on the light.

#### **Protocol Communication for Error Indication to Handsets via Interactive Messaging**

When an error occurs in the Building Automation System, an Interactive Message is sent to a handset in the cordless telephone system. In the message there is a set of answer options, for example, send detailed report, halt system, and call service personnel.

## **RELIMI**

*Figure 5. Error indication and control via Interactive Messaging.*

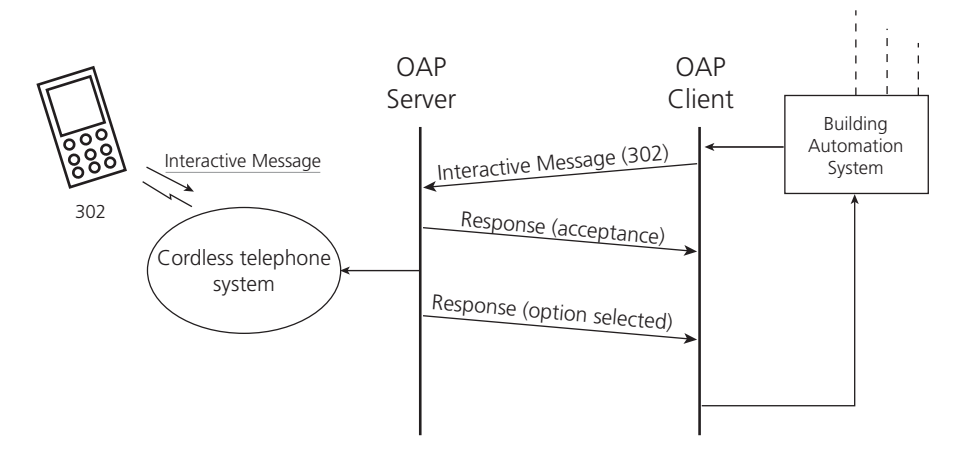

When an error occurs the OAP Client sends an Interactive Message to the OAP Server in the cordless telephone system. The OAP Server sends a response to the OAP Client that the message has been received. It interprets the message and sends it to the addressed handset.

When the handset sends a response that should be handled by the Building Automation System, the response is sent from the OAP Server to the OAP Client. The OAP Client then interprets the response and the Building Automation System takes appropriate actions.

### <span id="page-9-0"></span>**3 System Requirements**

Up to 50 clients can connect to the same OAP server.

### **Handset**

The handset must have support for the OAP services (that is alarm, user data and paging with confirmation) that are to be used. See corresponding Data Sheet for the handset for more information.

#### **Cordless Telephone System**

Equipment for message control. See documentation for the cordless telephone system for more information.

### <span id="page-10-0"></span>**4 Protocol Description**

This chapter describes the general structure of the Open Access Protocol, and also the transportation between the OAP Server and a client.

### <span id="page-10-1"></span>**4.1 Introduction**

The Open Access Protocol is a data transport protocol that uses XML documents as data carriers. The XML document will be called "request block" in this description. A response to a request block will be called "response block".

#### <span id="page-10-2"></span>**4.1.1 Protocol Version**

The current protocol versions supported by the OAP Server are 3.x and 4.x. Version 4.x is also known as OAPv4. Available services in version 4.x depends on the OA-XML version. Both protocol version 3.x and 4.x are described in this document.

The OAP version is included in all blocks that are sent between the OAP Server and the client. The major number in the OAP version is a compatibility number that indicates whether the OAP Server can handle the block from the client or not.

#### *Example:*

A block from the client with OAP version 3.10 will be handled if the OAP Server supports version 3.x (x is any value).

#### <span id="page-10-3"></span>**4.1.2 Transport**

The LAN is used for the communication between the server and the client and the messages are sent with TCP to the OAP Server. The OAP Server listens to port 1321 for messages sent with protocol version 3.x, and to port 1322 for messages sent with protocol version 4.x. A client application using protocol version 3.x must submit the port number and IP address that the OAP Server should use for responses to the client, while a client application using protocol version 4.x must only submit the port number.

If there is an open TCP connection to the client with a subscription for the information that the OAP Server sends, that connection is used, else the OAP Server will use a temporary connection.

If the OAP Server starts the TCP session and use a temporary connection for distribution of the service, it will disconnect the TCP session after a received response or after approximately 15 seconds if no response is received.

The recommendation for the client is to listen to the port given in the subscription and not keep the connection where the subscription was started.

#### <span id="page-10-4"></span>**4.1.3 Character Encoding**

#### **XML element tag names**

The element names used within the service protocol uses the characters  $0x20 - 0x7F$  in US-ASCII (ISO 646) only.

#### **XML data content**

All characters within a block must use ISO 8859-1 encoding for protocol version 3.x and UTF-8 encoding for protocol version 4.x.

The data content between a start and end tag must be escaped according to XML standard.

*Example:*

• The character '&' must be written '&'.

Any character can also be written with its ASCII code in hex, for example '
' for carriage return (ASCII character 013). This is normally not needed, but can be good to know to solve problems.

### <span id="page-11-1"></span><span id="page-11-0"></span>**4.2 OAP Protocol Version 3.x**

#### **4.2.1 Structure**

The request block consists of two parts, header and body. The header contains address information and the body contains the data. The response block contains status information for a previously sent request block.

#### **Message ID**

All blocks includes an ID. The ID is hexadecimal number between 1 and FFFFFFFF. The ID is used as a reference when sending a response to a previously sent request block.

#### *Recommendation:*

The 16 most significant bits should be a random number that is regenerated at every reboot. The 16 least significant bits is then a sequence number that is increased by one for each request block.

#### **Request Block**

The request block will look as follows:

```
<?xml version="1.0" encoding="ISO-8859-1"?> 
<OAP-request version="3.0" id="xxxx"> 
   <Header> 
       Addressing information
   </Header> 
   <Body service="service_name"> 
      Service data 
   </Body> 
</OAP-request>
```
Text that is written in italic is the data.

#### **Response Block**

The response block will look as follows:

```
<?xml version="1.0" encoding="ISO-8859-1"?> 
<OAP-response version="3.0" id="xxxx"> 
   <Status service="service_name">
       Response status 
   </Status> 
</OAP-response>
```
Text that is written in italic is the data. The first response block will have the status 'Acceptance' and is sent as soon as the receiving part has evaluated the content and checked that the request can be handled. The client should always wait for the first

response block before terminating the connection to the OAP Server. If the client has not received a response within 15 seconds the connection can be terminated.

The response block is described further in [4.4.6 Response from Server on page 23](#page-25-0) and [4.5.4 Service Status Response on page 26](#page-28-0).

#### <span id="page-12-0"></span>**4.2.2 Header Data**

The header data contains addressing information that the receiver of a request block uses when sending a response block.

The header in the request block looks as follows:

```
<Header> 
   <IP>Senders IP address</IP> 
   <Port>Senders Port number</Port> 
</Header>
```
#### **Elements**

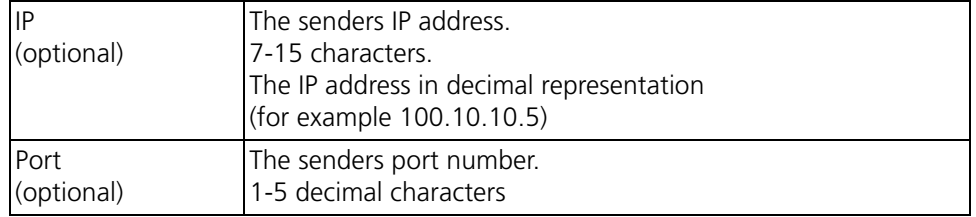

If any of these elements are missing or empty, 'Acceptance' status only will be sent as response.

#### <span id="page-12-1"></span>**4.2.3 Body Data**

The body data is the information that is sent to an application or unit. There can only be one body in a request block. The body tag has an attribute that contains the service in the request, for example alarm or message. For more information about the look of the body and the elements, see [4.5 Services for OAP version 3.x on page 23](#page-25-1).

#### <span id="page-12-2"></span>**4.2.4 Response Data**

The response data includes information about the process of the request block in the system.

```
<?xml version="1.0" encoding="ISO-8859-1"?> 
<OAP-response version="3.0" id="xxxx"> 
   <Status service="service_name"> 
       <Type>Status Type</Type> 
       <Code>Description code</Code> 
       <Text>Descriptive text</Text> 
       <TypeSpecific>Elements that are specific for the status type.</TypeSpecific> 
   </Status>
```
</OAP-response>

#### **Elements**

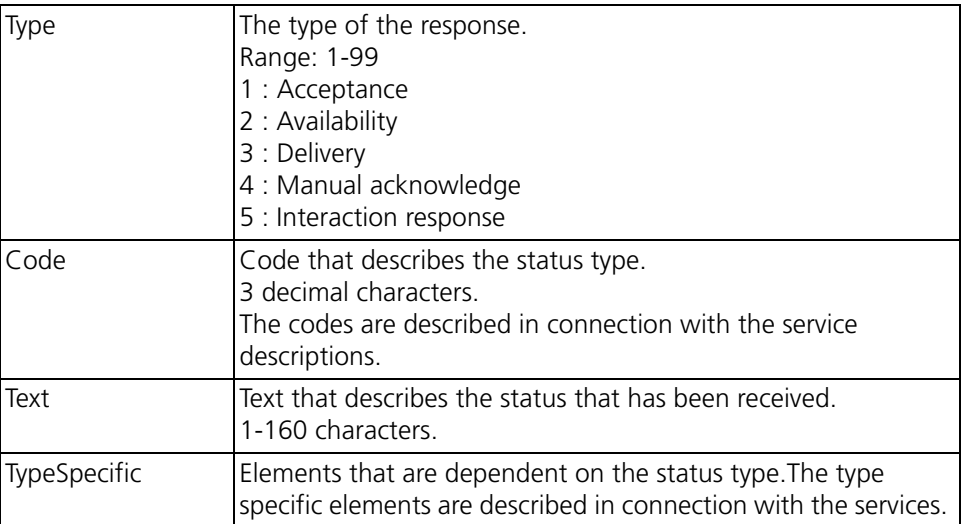

### <span id="page-13-1"></span><span id="page-13-0"></span>**4.3 OAP Version 4.x (OAPv4)**

#### **4.3.1 Structure**

An OAP block version 4 consists of header and body, just as version 3. The header contains address information and the body contains the data. There is also a response block that contains status information for a previously sent request block. A significant difference between version 3.x and 4.x is that the response block for version 4.x only contains delivery status for a sent request while the response for version 3.x also carries other information about Manual acknowledge and interaction response. Manual acknowledge and interaction response are instead sent as new request blocks from server to client in version 4.x.

Version 4 differs from version 3 in several ways:

- The XML encoding is UTF-8 instead of ISO-latin-1
- The body can contain services defined by the OA-XML protocol
- IP address is not included in header

#### **Message ID**

All blocks include an ID that is set as attribute in the <OAP-request> and <OAP-response> element. The ID is hexadecimal number between 1 and FFFFFFFF. The ID is used as a reference when sending an OAP-response containing status for a previously sent request block.

Note that the OA-XML service within the <Body> element also has an ID that is optional. This is as reference between two OA-XML services, for instance when receiving an OAPrequest from server containing the service "Message\_Confirmation\_Response" for a previously sent OAP-request from client containing the service

Message\_with\_Confirmation\_Request. See example for this scenario in [4.3.8 Example of](#page-19-1)  [sending Message with Confirmation Request to Server and receiving Confirmation on](#page-19-1)  [page 17.](#page-19-1)

#### *Recommendation:*

The 16 most significant bits should be a random number that is regenerated at every reboot. The 16 least significant bits is then a sequence number that is increased by one for each request block.

#### **Request Block from server**

The request block will look as follows:

```
<?xml version="1.0" encoding="UTF-8"?>
<OAP-request version="4.0" id="5">
   <Header>
      <Port> 1322 </Port>
      <From> Call ID of original sender </From>
      <FromEx>
          <Addr>Address of the original sender</Addr>
      </FromEx>
   </Header>
   <Body service="OA-XML">
       OA-XML service 
   </Body>
</OAP-request>
```
#### **Request Block from client**

The request block will look as follows:

```
<?xml version="1.0" encoding="UTF-8"?>
<OAP-request version="4.0" id="6">
   <Header>
       <Port> Clients IP port </Port>
       <To> Call ID of destination </To>
       <AvailabilityStatus/>
       <DeliveryStatus/> 
   </Header>
   <Body service="OA-XML">
       OA-XML protocol service 
   </Body>
</OAP-request>
```
### <span id="page-15-0"></span>**4.3.2 Header Data in request from server**

The header data in a request from server can consist of the following elements:

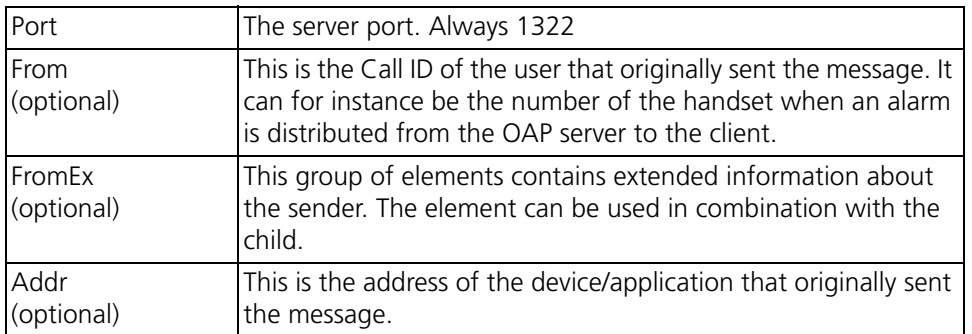

#### <span id="page-15-1"></span>**4.3.3 Header Data in request from client**

The header data in a request from client can consist of the following elements:

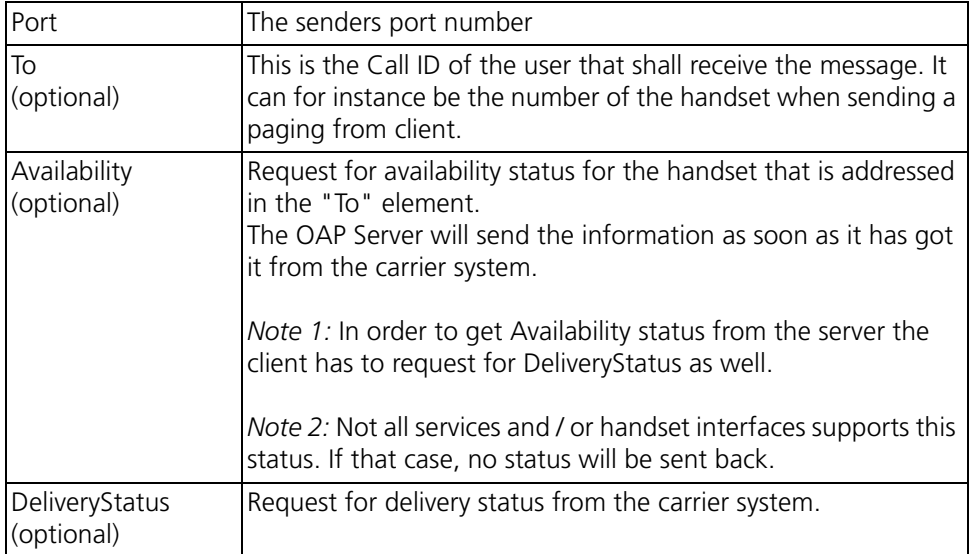

#### <span id="page-15-2"></span>**4.3.4 Body Data**

The Body part of an OAP request will contain an OA-XML service. The only exception is when sending system specific requests to the OAP server, see chapter [4.4](#page-21-0). OAP server will send back Acceptance with an error code if the body part of an OAP request from client contains illegal OA-XML or if the necessary license is missing.

The OAP server may be upgraded with new version of OA-XML to support new services. See Installation and Operation Manual for the Unite module that supports OAP.

#### <span id="page-15-3"></span>**4.3.5 Response Data**

Both OAP server and client shall send status information back when they receive an OAP request.

The response block from OAP server will look as follows:

```
<?xml version="1.0" encoding="UTF-8"?>
<OAP-response version="4.0" id="5"provider="WSG">
   <Status>
      <Type> Status Type </Type>
      <Code> Status Code </Code>
```
I

 $\mathbf I$ 

# **PRELIMINARY**

</Status> </OAP-response>

The response block from OAP client will look as follows:

```
<?xml version="1.0" encoding="UTF-8"?>
<OAP-response version="4.0" id="5">
   <Status>
      <Type> Status Type </Type>
      <Code> Status Code </Code> 
   </Status>
</OAP-response>
```
A status with type "Acceptance" must be sent back within 15 seconds. The <Code> element will define if the request was accepted or not. The OAP server and client can also send availability status and delivery status back to each other if the message includes the elements <Availability> and/or <Delivery> in the header of the request. The availability status indicates if a handset is present or not. The delivery status is sent when the message has reached the handset.

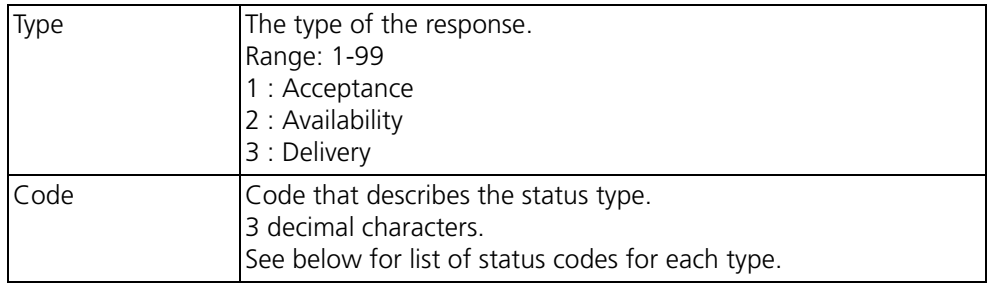

#### **Response Codes**

#### *Acceptance*

A response with the status type 'Acceptance' is sent as soon as the receiving part has evaluated the content and checked that the request can be handled. The client should always wait for the first response block before terminating the connection to the OAP Server. If the client has not received a response within 15 seconds the connection can be terminated. See [4.4.6 Response from Server on page 23](#page-25-0) for status codes.

#### *Availability*

The availability status must be sent when the OAP server/client has received the information from the handset. The codes that can be received are listed below.

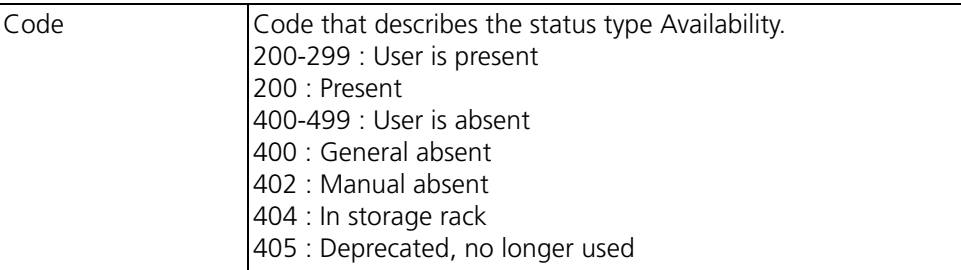

*Delivery*

## **PRELIMINA**

The delivery status will be sent when the message has been delivered to the address in the <To> element, i.e. it does not guarantee that the user has read the message.

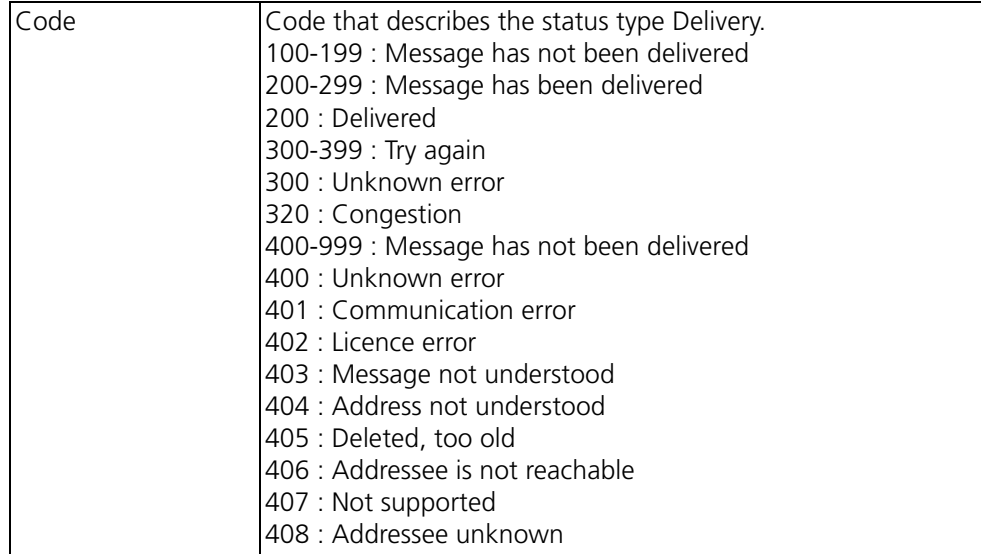

#### <span id="page-18-0"></span>**4.3.6 Example of sending Message with requested Delivery Status to Server**

*Figure 6. Message with requested delivery status.* **OAP** Server OAP Client Request (Message) Response (Acceptance) Response (Delivery) OAP Client sends OAP request: <?xml version="1.0" encoding="UTF-8"?> <OAP-request version="4.0" id="5"> <Header> <Port> 34553 </Port> <To>9420</To> <DeliveryStatus/> </Header> <service version="1.0">  $<$ Id>2 $<$ /Id> <Message> <Subject>Subject Text</Subject> <Body>Body Text</Body> <Indication>

```
<Body service="OA-XML">
                 <Beep>2</Beep> 
              </Indication>
              <TTL>120</TTL> 
              <Priority>7</Priority> 
          </Message>
       </service>
   </Body>
</OAP-request>
```
OAP Server sends OAP response acceptance as immediate response:

```
<?xml version="1.0" encoding="UTF-8"?>
<OAP-response version="4.0" id="5"provider="type of the Unite module">
   <Status> 
      <Type> 1 </Type>
      <Code> 200 </Code>
   </Status>
</OAP-response>
```
OAP Server sends OAP response delivery when carrier system reports that message has been sent to portable.

```
<?xml version="1.0" encoding="UTF-8"?>
<OAP-response version="4.0" id="5"provider="WSG">
   <Status> 
      <Type> 3 </Type>
      <Code> 200 </Code>
   </Status>
</OAP-response>
```
 $\overline{\phantom{a}}$ 

<span id="page-19-0"></span>**4.3.7 Example receiving Alarm from Server**

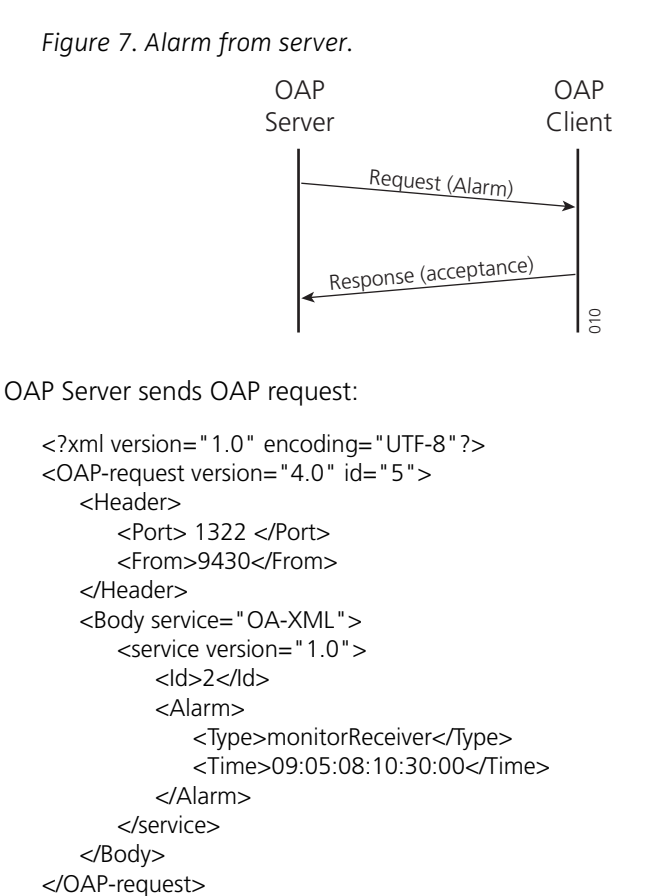

Client sends OAP response acceptance as immediate response:

```
<?xml version="1.0" encoding="UTF-8"?>
<OAP-response version="4.0" id="5">
   <Status> 
      <Type> 1 </Type>
      <Code> 200 </Code>
   </Status>
</OAP-response>
```
#### <span id="page-19-1"></span>**4.3.8 Example of sending Message with Confirmation Request to Server and receiving Confirmation**

*Figure 8. Message with confirmation request.*

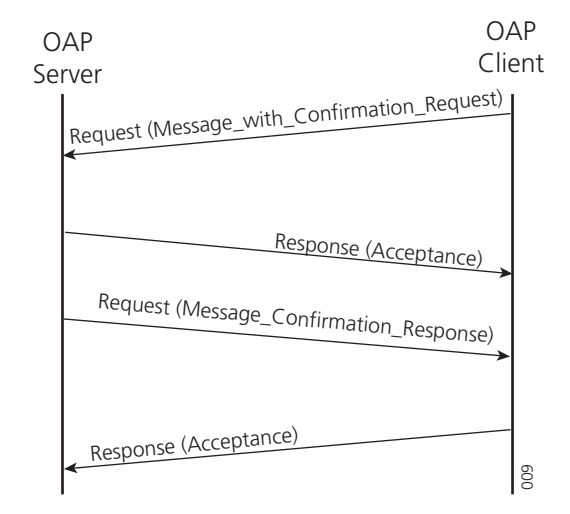

OAP Client sends OAP request:

```
<?xml version="1.0" encoding="UTF-8"?>
<OAP-request version="4.0" id="5">
   <Header>
      <Port> 34553 </Port>
      <To>9420</To> 
   </Header>
   <Body service="OA-XML">
      <service version="1.0">
          <Id>2</Id><Message_with_Confirmation_Request>
             <Subject>Subject Text</Subject> 
             <Body>Body Text</Body> 
             <Indication>
                <Beep>2</Beep> 
             </Indication>
             <TTL>120</TTL> 
             <Priority>7</Priority> 
          </Message_with_Confirmation_Request>
      </service>
   </Body>
</OAP-request>
```
OAP Server sends OAP response acceptance as immediate response:

```
<?xml version="1.0" encoding="UTF-8"?>
<OAP-response version="4.0" id="5"provider="WSG">
   <Status> 
      <Type> 1 </Type>
      <Code> 200 </Code>
   </Status>
</OAP-response>
```
OAP Server sends Message\_Confirmation\_Response as request:

```
<?xml version="1.0" encoding="UTF-8"?>
<OAP-request version="4.0" id="6">
   <Header>
      <Port> 1322 </Port>
      <From>9420</From> 
   </Header>
   <Body service="OA-XML">
```
 $\mathsf{I}$ 

#### **PRELIMINARY** <service version="1.0">  $<$ Id $>2<$ /Id $>$ <Message\_Confirmation\_Response> <Status>accepted</Status> <Priority>7</Priority> </Message\_Confirmation\_Response> </service> </Body> </OAP-request>

Client sends OAP response acceptance as immediate response:

```
<?xml version="1.0" encoding="UTF-8"?>
<OAP-response version="4.0" id="6">
   <Status> 
      <Type> 1 </Type>
      <Code> 200 </Code>
   </Status>
</OAP-response>
```
### <span id="page-21-0"></span>**4.4 System Specific Requests**

The system specific requests can be used by the client to check the communication link to the OAP Server and also to subscribe for information that the OAP Server can send to the client, that is, alarm from handsets.

NOTE: Note that requests from clients that use protocol version 3.x port shall be sent to port 1321 and messages sent with protocol version 4.x shall be sent to port 1322.

#### <span id="page-21-1"></span>**4.4.1 Registration of Client**

There are two reasons for a client to use registration:

- Supervision of the communication between client applications and the OAP Server. In case of a lost client, the system can take appropriate actions.
- Subscribe for information from the OAP Server to the client application.

It is not necessary to register the client if it only wants to send messages to the OAP server and supervision of lost clients is not required.

The format of the registration request when using version 3.x:

```
<?xml version="1.0" encoding="ISO-8859-1"?> 
<OAP-request version="3.0" id="xxxx"> 
   <Header> 
      <IP>Senders IP address</IP> 
       <Port>Senders Port number</Port> 
   </Header> 
   <Body service="addClient"> 
      <UpdTime>time</UpdTime> 
   </Body> 
</OAP-request>
```
The format of the registration request when using version 4.x:

```
<?xml version="1.0" encoding="UTF-8"?> 
<OAP-request version="4.0" id="xxxx"> 
   <Header> 
      <Port>Senders Port number</Port>
```
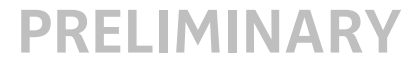

</Header> <Body service="addClient"> <UpdTime>time</UpdTime> </Body> </OAP-request>

The client registers to the OAP Server by sending a request block with the service set to "addClient". When the client sends the registration request, all existing subscriptions that the client has will be deleted. This means that the client has to subscribe to the services that are to be used every time it is started.

The "UpdTime" sets the time limit for supervision requests. If the client has not sent a supervision request within the specified time limit, the OAP Server will consider the client disconnected and delete all existing subscriptions.

If the client does not get a response from the OAP Server within 15 seconds it should send a new registration request.

#### **Elements**

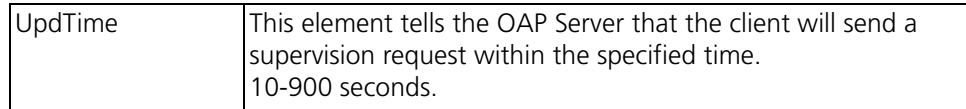

#### <span id="page-22-0"></span>**4.4.2 Supervision Request**

The supervision request is sent from the client to the OAP Server to check that the communication link is working and that the OAP Server is running. It is also the block that the client uses to tell the OAP Server that it is alive.

The format of the supervision request when using version 3.x:

```
<?xml version="1.0" encoding="ISO-8859-1"?> 
<OAP-request version="3.0" id="xxxx"> 
   <Header> 
      <IP>Senders IP address</IP> 
       <Port>Senders Port number</Port> 
   </Header> 
   <Body service="supervision"> 
   </Body> 
</OAP-request>
```
The format of the supervision request when using version 4.x:

```
<?xml version="1.0" encoding="UTF-8"?> 
<OAP-request version="4.0" id="xxxx"> 
   <Header> 
       <Port>Senders Port number</Port> 
   </Header> 
   <Body service="supervision"> 
   </Body> 
</OAP-request>
```
The client sends a supervision request to the OAP Server by sending a request block with the service set to "supervision". If the client has not received a response from the OAP Server within 15 seconds it should start over with a new registration.

#### <span id="page-23-0"></span>**4.4.3 Disconnection Request**

This request should be sent when the client wants to stop the connection to the OAP Server. The OAP Server will then delete all existing subscriptions for the client. The format of the disconnection request when using version 3.x:

```
<?xml version="1.0" encoding="ISO-8859-1"?> 
<OAP-request version="3.0" id="xxxx"> 
   <Header> 
       <IP>Senders IP address</IP> 
       <Port>Senders Port number</Port> 
   </Header> 
   <Body service="removeClient">
   </Body> 
</OAP-request>
```
The format of the disconnection request when using version 4.x:

```
<?xml version="1.0" encoding="UTF-8"?> 
<OAP-request version="4.0" id="xxxx"> 
   <Header> 
       <Port>Senders Port number</Port> 
   </Header> 
   <Body service="removeClient"> 
   </Body> 
</OAP-request>
```
The client sends a disconnection request to the OAP Server by sending a request block with the service set to "removeClient". The client must not disconnect until it has got a response from the OAP Server. If a response has not been received within 15 seconds (time-out) the client can disconnect.

#### <span id="page-23-1"></span>**4.4.4 Subscription Request**

The client can subscribe for information from the OAP Server, provided that the client has registered with supervision. The subscription request will be denied if the client is not supervised by the OAP Server (that is, the UpdTime has to be specified in the registration request).

The requested services will be sent to the IP address and port that is specified in the header of the subscription request. The client may subscribe for several services by sending multiple requests.

The format of the subscription request when using version 3.x

```
<?xml version="1.0" encoding="ISO-8859-1"?> 
<OAP-request version="3.0" id="xxxx"> 
   <Header> 
       <IP>Senders IP address</IP> 
       <Port>Senders Port number</Port> 
   </Header> 
   <Body service="subscriptionStart"> 
       <Service>Type of service</Service> 
   </Body> 
</OAP-request>
```
The format of the subscription request when using version 4.x:

```
PRELIMINARY
<?xml version="1.0" encoding="UTF-8"?> 
<OAP-request version="4.0" id="xxxx"> 
   <Header> 
      <Port>Senders Port number</Port> 
   </Header> 
   <Body service="subscriptionStart"> 
      <Service>Type of service</Service> 
   </Body> 
</OAP-request>
```
The client subscribes for services by sending a request block with the service set to "subscripitionStart" to the OAP Server.

The services that are available for subscription are represented with a decimal number between 1 and 99 when using version 3.x. See below for available services. This number is submitted in the Service element in the subscription request.

#### **Elements**

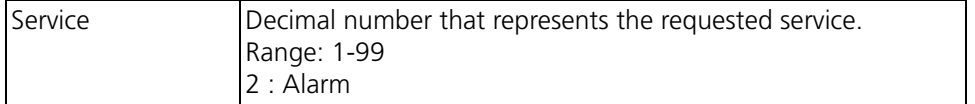

#### <span id="page-24-0"></span>**4.4.5 End Subscription Request**

The client can stop the subscription for a service by sending an end subscription request. The format of the end subscription request when using version 3.x:

```
<?xml version="1.0" encoding="ISO-8859-1"?> 
<OAP-request version="3.0" id="xxxx"> 
   <Header> 
       <IP>Senders IP address</IP> 
       <Port>Senders Port number</Port> 
   </Header> 
   <Body service="subscriptionStop"> 
       <Service>Type of service</Service> 
   </Body> 
</OAP-request>
```
The format of the subscription request when using version 4.x:

```
<?xml version="1.0" encoding="UTF-8"?> 
<OAP-request version="4.0" id="xxxx"> 
   <Header> 
      <Port>Senders Port number</Port> 
   </Header> 
   <Body service="subscriptionStop"> 
      <Service>Type of service</Service> 
   </Body> 
</OAP-request>
```
The client stops the subscription for a service by sending a request block with the service set to "subscripitionStop" to the OAP Server.

#### **Elements**

See [4.4.4 Subscription Request on page 21](#page-23-1) for more information about the elements.

#### <span id="page-25-0"></span>**4.4.6 Response from Server**

For each of the requests from the client, the OAP Server will send a response with status 'Acceptance'. For more information about the response block, see [4.2.4 Response Data on](#page-12-2) [page 10](#page-12-2) for version 3.x and [4.3.5 Response Data on page 13](#page-15-3) for version 4.x.

#### *Acceptance*

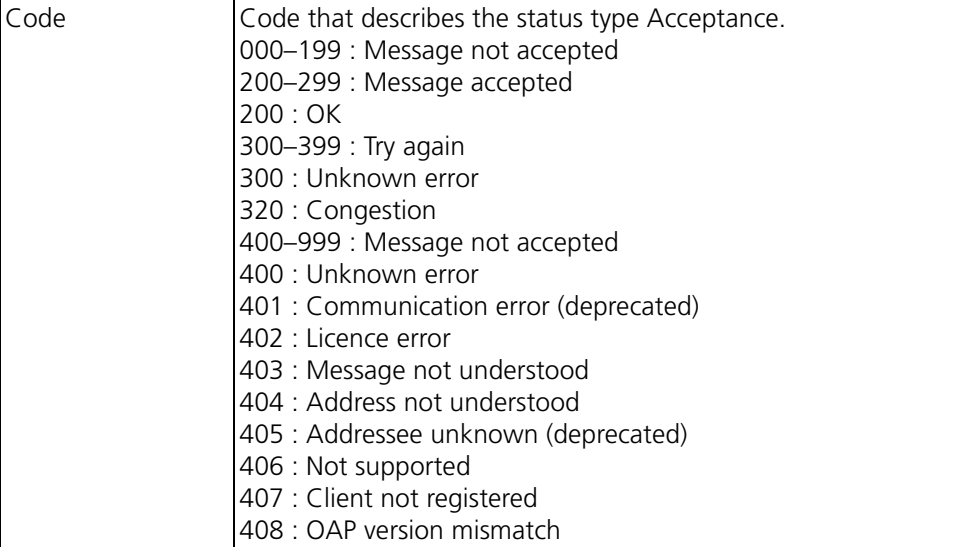

#### <span id="page-25-1"></span>**4.5 Services for OAP version 3.x**

This is the services that are implemented in the Open Access Protocol version 3.

#### <span id="page-25-2"></span>**4.5.1 Alarm**

This service includes information about an alarm from a handset within the system.

The block looks as follows:

```
<?xml version="1.0" encoding="ISO-8859-1"?> 
<OAP-request version="3.0" id="xxxx"> 
   <Header> 
       <IP>Senders IP address</IP> 
       <Port>Senders Port number</Port> 
   </Header> 
   <Body service="alarm"> 
       <From>handset address</From> 
       <Type>Alarm type</Type> 
   </Body> 
</OAP-request>
```
The block is identified as an alarm as the service is set to "alarm".

## **PRELIMINA**

#### **Elements**

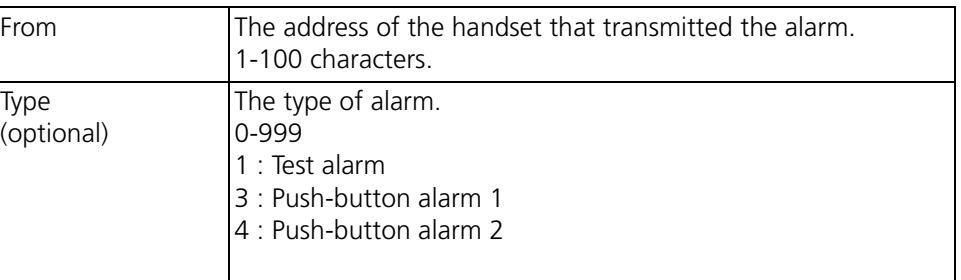

#### <span id="page-26-0"></span>**4.5.2 Message**

This service is used to send a message to a handset within the system.

The block looks as follows:

```
<?xml version="1.0" encoding="ISO-8859-1"?> 
<OAP-request version="3.0" id="xxxx"> 
   <Header> 
       <IP>Senders IP address</IP> 
       <Port>Senders Port number</Port> 
   </Header> 
   <Body service="message"> 
       <To>Handset address</To> 
       <SubjectText>Subject for the message</SubjectText> 
       <BodyText>Body for the message</BodyText> 
       <Priority>Message priority</Priority> 
       <BeepCode>Beep Code that is used for indication</BeepCode> 
       <AvailabilityStatus/> 
       <DeliveryStatus/> 
       <AllowErase/> 
       <ManualAckStatus> 
          <Mode>Type of acknowledge</Mode> 
       </ManualAckStatus> 
   </Body> 
</OAP-request>
```
The request block is identified as a message as the service is set to "message". It is possible to request status information by including the elements "AvailabilityStatus" and "DeliveryStatus". The availability status indicates if a handset is placed in a Charging Rack. The delivery status is sent when the message has reached the handset.

If it should be possible to erase the message later on the "AllowErase" element has to be included in the request block. The receiver of the request will then do any necessary preparations to support a remote erase of the message.

A manual acknowledge of the message can be requested by including the "ManualAckStatus" block. The acknowledge is sent as a response with status type 'Acknowledge'. The "Mode" element indicates if the user has the option to reject the message or if accept is the only possible option.

#### **Elements**

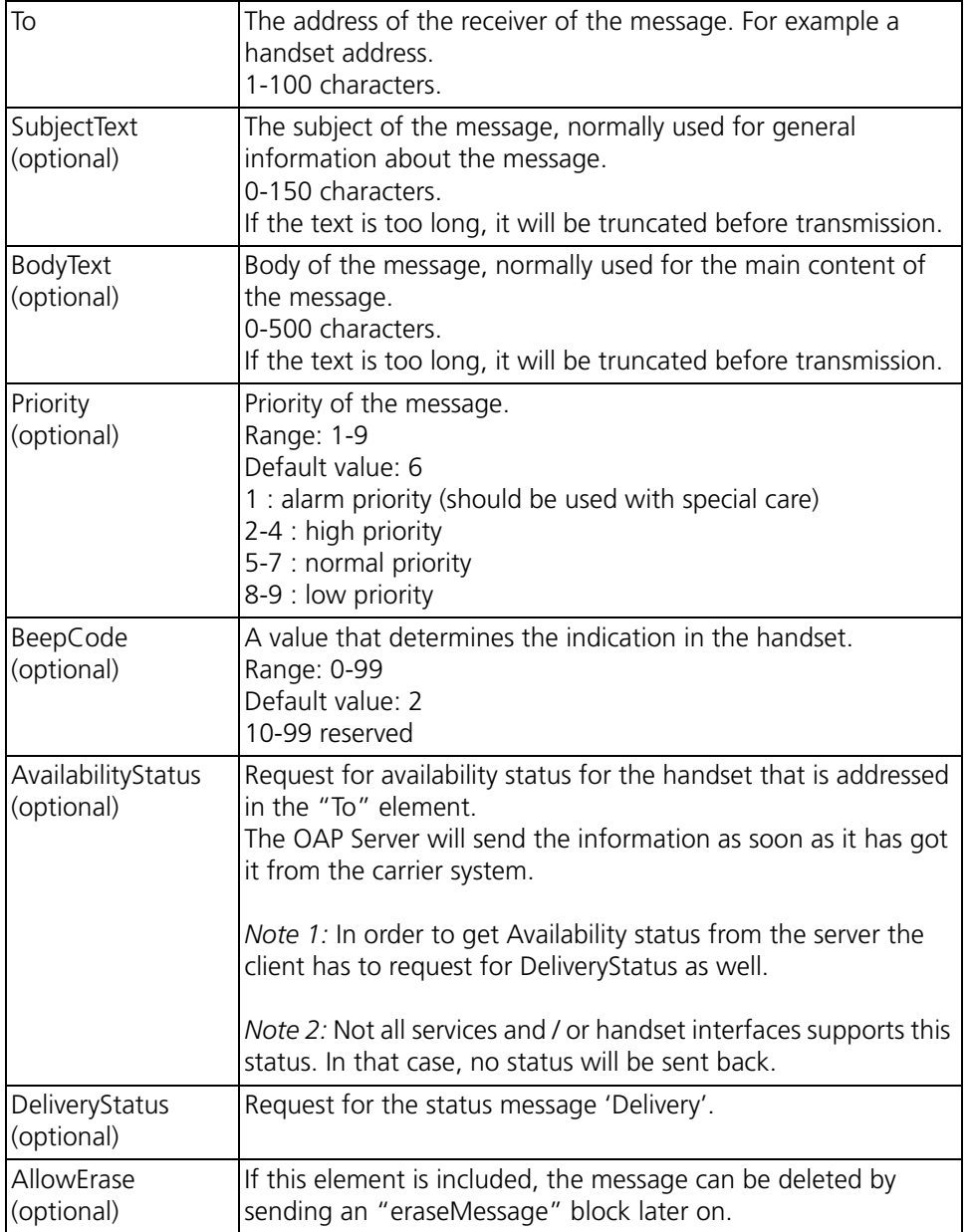

*Acknowledge Elements* 

The acknowledge block is optional and is included when a response is requested.

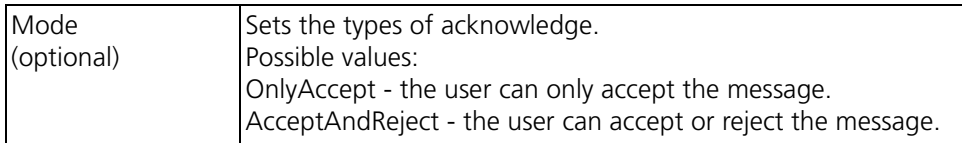

#### <span id="page-27-0"></span>**4.5.3 Erase Message**

This service is used to erase a previously sent message.

The block looks as follows:

<?xml version="1.0" encoding="ISO-8859-1"?> <OAP-request version="3.0" id="xxxx">

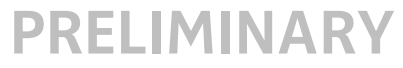

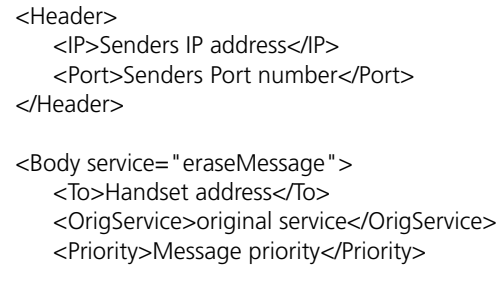

<DeliveryStatus/> </Body> </OAP-request>

The request block is identified as an erase message request as the service is set to "eraseMessage". A message can only be deleted if the "AllowErase" element is included in the original message request. The erase message request should have the same reference ID as the previously sent message request. It should also be defined which service that was used for the original message, for example .

#### **Elements**

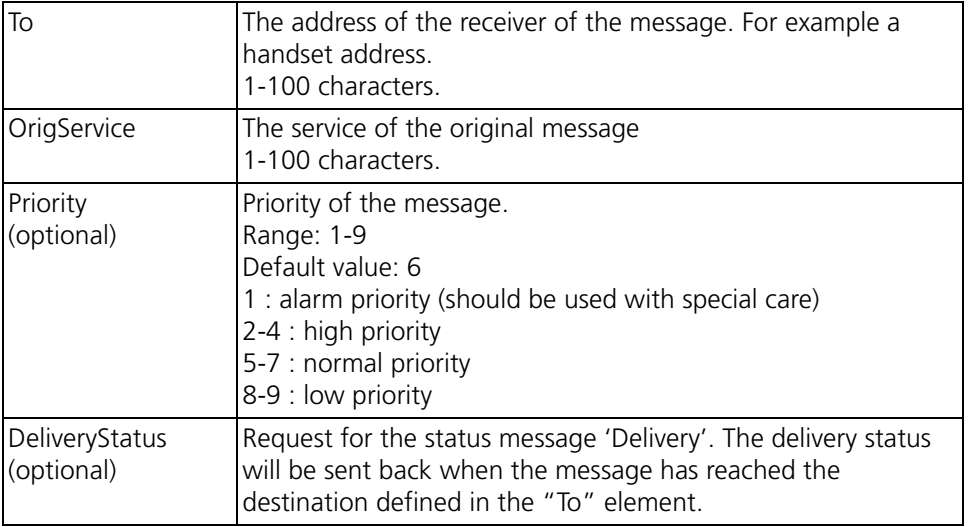

#### <span id="page-28-0"></span>**4.5.4 Service Status Response**

For all requests that are sent between the client application and the OAP Server a response block has to be sent. The reference ID and service name are identical to the ones in the request. Which types of statuses that can be sent for different services are described below. The response block is described in [4.2.4 Response Data on page 10](#page-12-2).

#### **Alarm**

When the client application has received an alarm block, it should check the block and then send a response block with status 'Acceptance' to the OAP Server.

#### *Acceptance*

See [4.4.6 Response from Server on page 23](#page-25-0) for more information about the codes for the acceptance status.

## **RELIMINA**

#### **Message**

When a message request has been sent the OAP server will send a response with 'Acceptance'. Normally this is done within 15 seconds. Additionally response blocks with availability, delivery, and manual acknowledge status can be received if they have been requested.

#### *Acceptance*

See [4.4.6 Response from Server on page 23](#page-25-0) for more information about the elements in a response block with acceptance status.

#### *Availability*

The availability status will be sent when the receiving application has received the information. The codes that can be received is listed below.

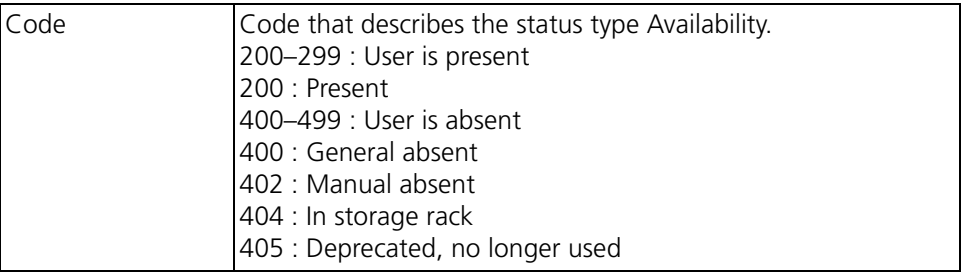

#### *Delivery*

The delivery status will be sent when the message has been delivered to the address in the "To" element, i.e. it does not guarantee that the user has read the message.

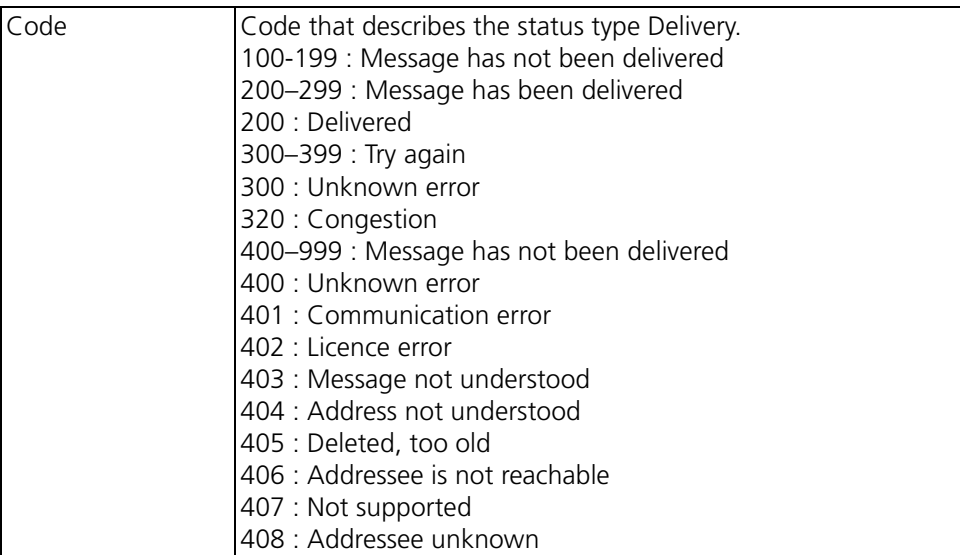

#### *Manual Acknowledge*

This message is sent when the user has accepted or rejected a message with request for acknowledge. If the original message was sent to a group number, more than one response can be sent depending on how many that has accepted or rejected.

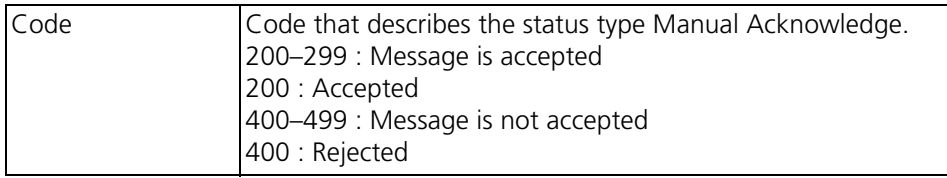

### **MINA**

The address of the handset that the response was sent from is included in the type specific element.

```
... 
       <TypeSpecific> 
           <From>Address of the sender of the acknowledge</From> 
       </TypeSpecific> 
   </Status> 
</OAP-request>
```
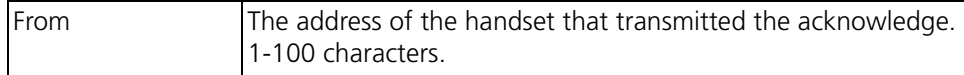

#### **Erase Message**

When an erase message request has been sent, the OAP server will send a response with 'Acceptance'. Normally this is done within 15 seconds. Additionally a response block with delivery response status can be received if it has been requested.

#### *Acceptance*

See [4.4.6 Response from Server on page 23](#page-25-0) for more information about the response block with acceptance status.

#### *Delivery*

See Message on page 27 for more information about the response block with delivery status.

### <span id="page-31-0"></span>**5. Related Documents**

Data Sheets for handsets included in the system User Manuals for handsets included in the system

### <span id="page-32-0"></span>**6. Document History**

For details in the latest version, see change bars in the document.

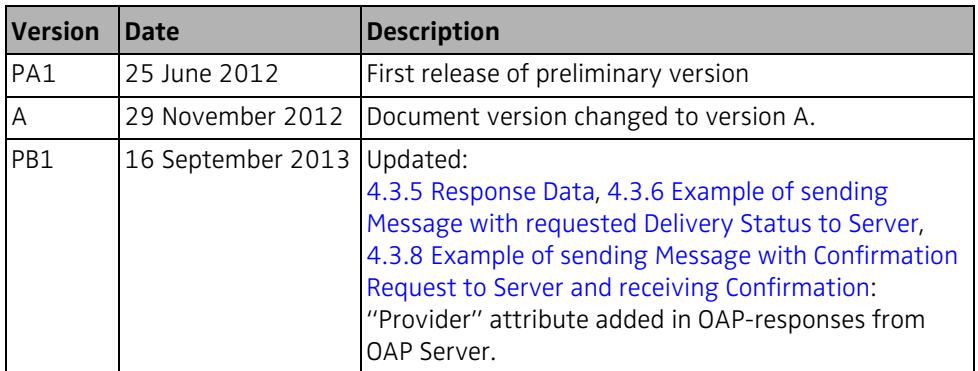